**Муниципальное бюджетное общеобразовательное учреждение «Цвиллингская средняя общеобразовательная школа»**

# **Рабочая программа учебного курса по информатике**

**«Программирование для начинающих»**

**6 класс**

**П. Цвиллинга 2023г.**

#### **Пояснительная записка**

Информатика для начинающих – одно из самых популярных направлений использования персонального компьютера. Диапазон применения компьютерной графики весьма широк – от создания простых рисунков до телевизионной рекламы и спецэффектов в кино, компьютерного проектирования в машиностроении и фундаментальных научных исследований.

Образовательный курс "Формирование ИКТ-компетентности" содержит теоретические и практические сведения по вопросам, касающимся умения работать в текстовых и графических редакторах, программах создания публикаций и простейших презентаций.

#### *Данный курс направлен на:*

1. Формирование умений и навыков работать в текстовых, графических редакторах, умения создавать публикации и простейшие презентации.

2. Развитие у школьников познавательного интереса, творческой активности, теоретического, творческого мышления, а также формирование операционного мышления, направленного на выбор оптимальных решений.

3. Развитие памяти, внимательности, логического мышления, воспитание информационной культуры.

4. Развитие умения работать с дополнительными программами, правильно выбирать источники дополнительной информации.

5. Совершенствование навыков работы и повышение интереса к современным компьютерным технологиям.

6. Углубление, обобщение и систематизация знаний по программному обеспечению ПК

*Структура курса* предполагает изучение теоретического материала и проведение практических занятий на персональном компьютере с целью применения на практике полученных теоретических знаний.

Владение компьютерной техникой - обязательное условие эффективного обучения технологии работы на ПК. Инструменты графики должны быть встроены в тот или иной технологический процесс и, следовательно, должны быть подчинены решению некой общей задачи. Такой задачей, например, может быть составление рекламного проспекта, рисунка или презентации. Следовательно, учащимся потребуется поиск подходящей информации и преобразование ее в нужный вид с применением определенным характером компьютерных инструментов - обработки текста и графики, составления графика или диаграммы.

Предлагаемые задания составляются таким образом, чтобы учащиеся овладели умением создавать собственные рисунки, графические работы, осуществлять правку изображений. Любой рисунок, созданный «вручную», всегда вызывает большой интерес.

Задания подбираются в соответствии с определенными критериями. Задания должны быть содержательными, практически значимыми, интересными для ученика; они должны способствовать развитию пространственного воображения, активизации творческих способностей; заданиям должно быть найдено применение при подготовке документов.

Программа курса рассчитана на **34 часа**. (**1 час в неделю**.)

Текущий контроль уровня усвоения материала осуществляется по результатам выполнения учащимися практических заданий на каждом уроке. Формой итогового контроля является защита группового или индивидуального проекта учащегося по теме курса.

#### **Межпредметные связи**

Знания и умения, полученные при изучении курса «Формирование ИКТ-компетентности», учащиеся могут использовать в дальнейшем при создании сложных графических изображений, рекламной продукции, для визуализации исследований в различных областях знаний – биологии, изобразительного искусства, информатики и др. Созданное изображение может быть использовано в докладе, статье, мультимедийной презентации, а также может быть размещено в дальнейшем на web-странице. Знания и умения, приобретенные в результате освоения курса «Формирование ИКТ-компетентности», являются фундаментом для дальнейшего совершенствования мастерства в области создания презентаций и публикаций.

#### **Содержание программы**

#### **6 класс (34 часа – 1 час в неделю)**

#### **1. Введение (3 ч.)**

Назначение элективного курса, цель и задачи. Основные понятия компьютерной графики. Правила техники безопасности при работе на ПК

#### **1. Основы работы с растровым графическим редактором Paint (11 ч.)**

Окно графического редактора. Панель инструментов, строка меню, палитра. Создание, сохранение и загрузка рисунков. Перемещение, копирование, удаление, изменение размеров фрагментов. Вставка надписи, вставка рисунков, объектов и их редактирование. Возможности цветового оформления. Симметрия, наклон и инверсия объектов. Рисование с помощью мозаики. Рисование с помощью сетки, изменение масштаба.

### **1. Графика в текстовом редакторе Word (10 ч.)**

Окно текстового процессора Word, графические возможности текстового процессора, панель инструментов. Добавление рисунка или картинки из файла, диаграммы. Изменение типа линий и штрихов, заливка, объем, тень. Панель Автофигуры, операции над автофигурами. Текстовый объект WordArt, изменение объекта.

### **1. Создание публикаций в программе Publisher (5 ч.)**

Окно приложения Microsoft Office Publisher, особенности работы с программой. Публикации для печати. Добавление в публикацию текста и графических объектов.

### **1. Создание мультимедийных презентаций (6 ч.)**

Окно приложения Microsoft Office Power Point, особенности расположения и назначение панелей, дизайн презентации, макет слайда, анимация, смена слайдов.

#### **1. Итоговое занятие (1 ч.)**

Создание творческих работ.

## **Календарно тематическое планирование**

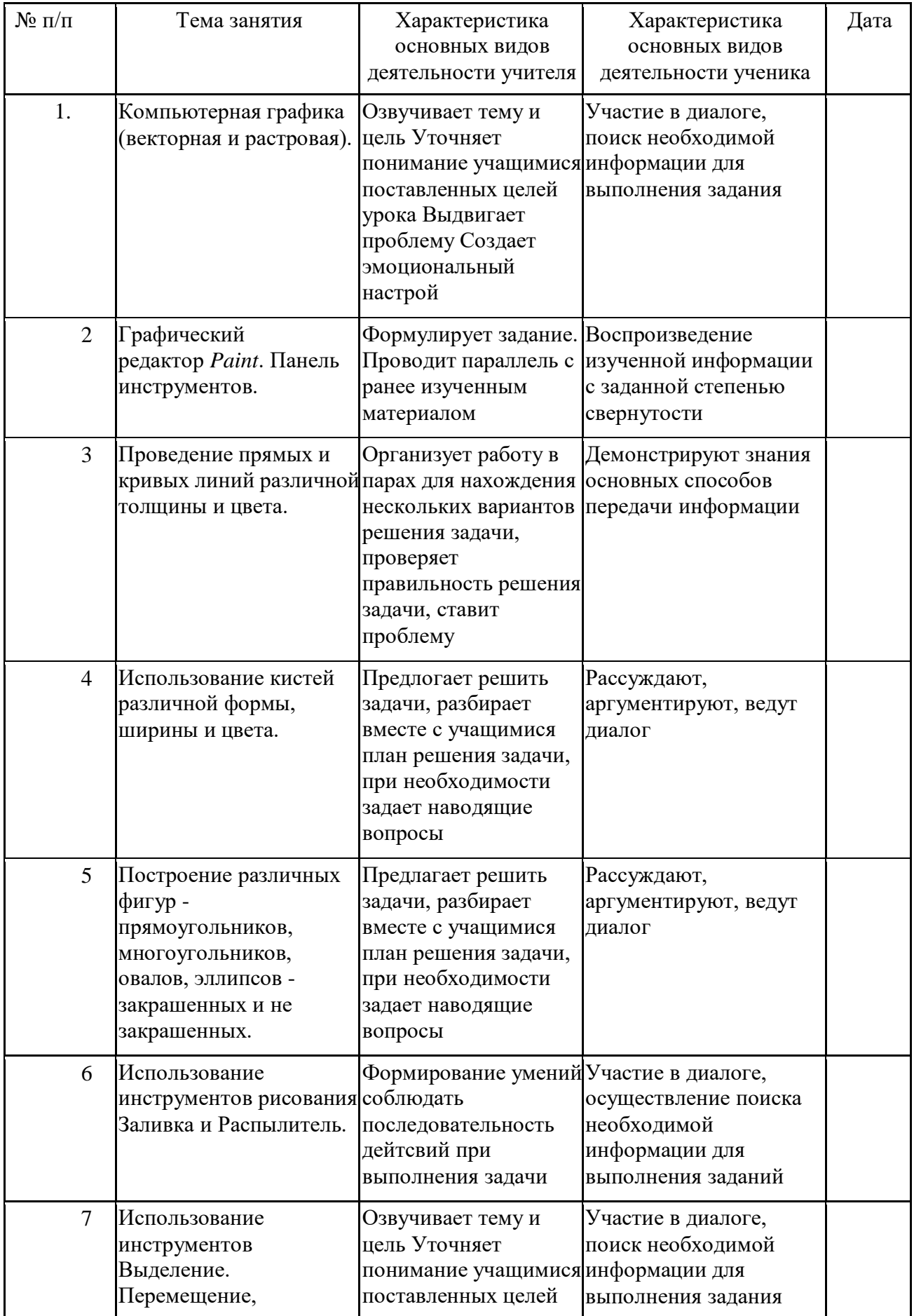

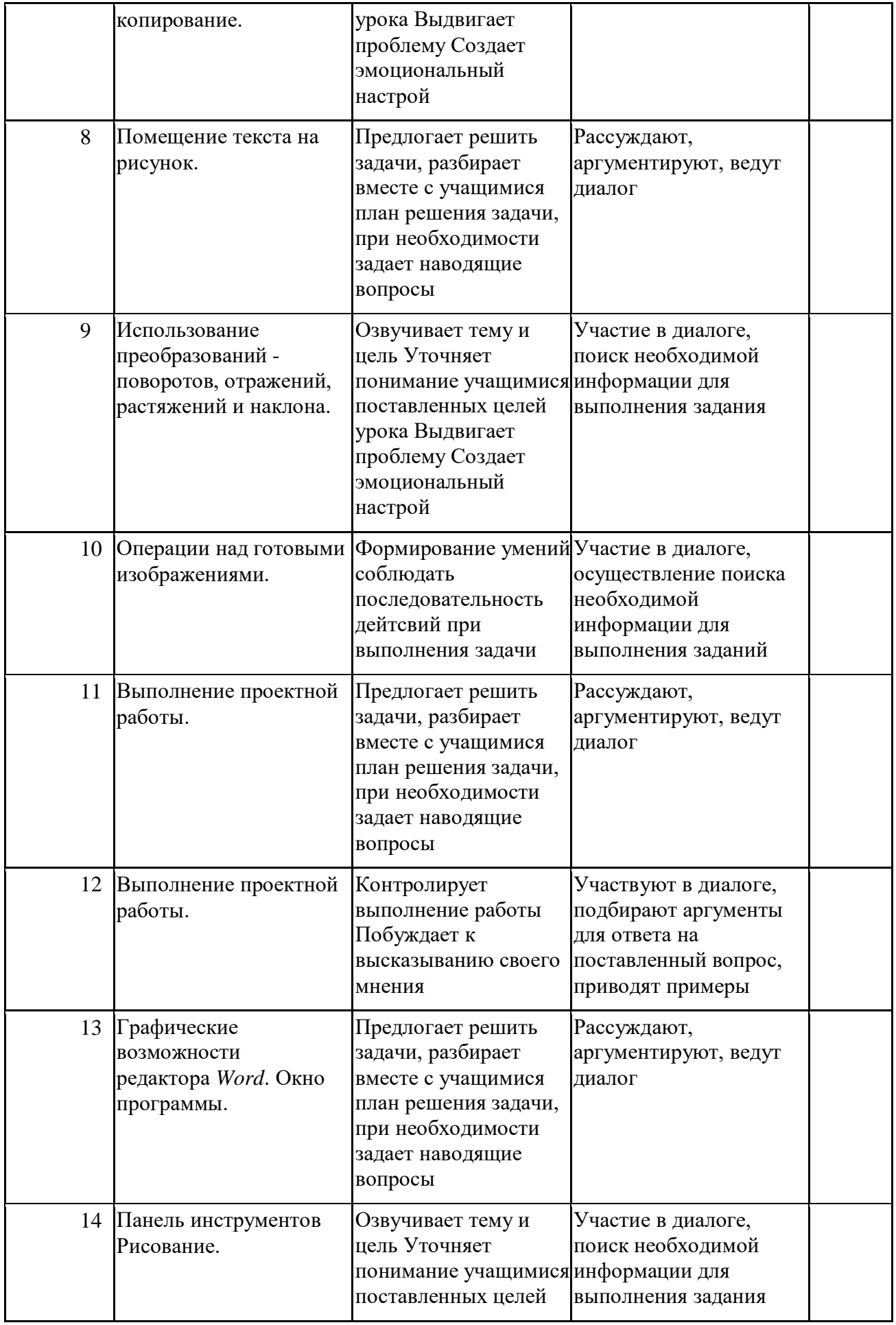

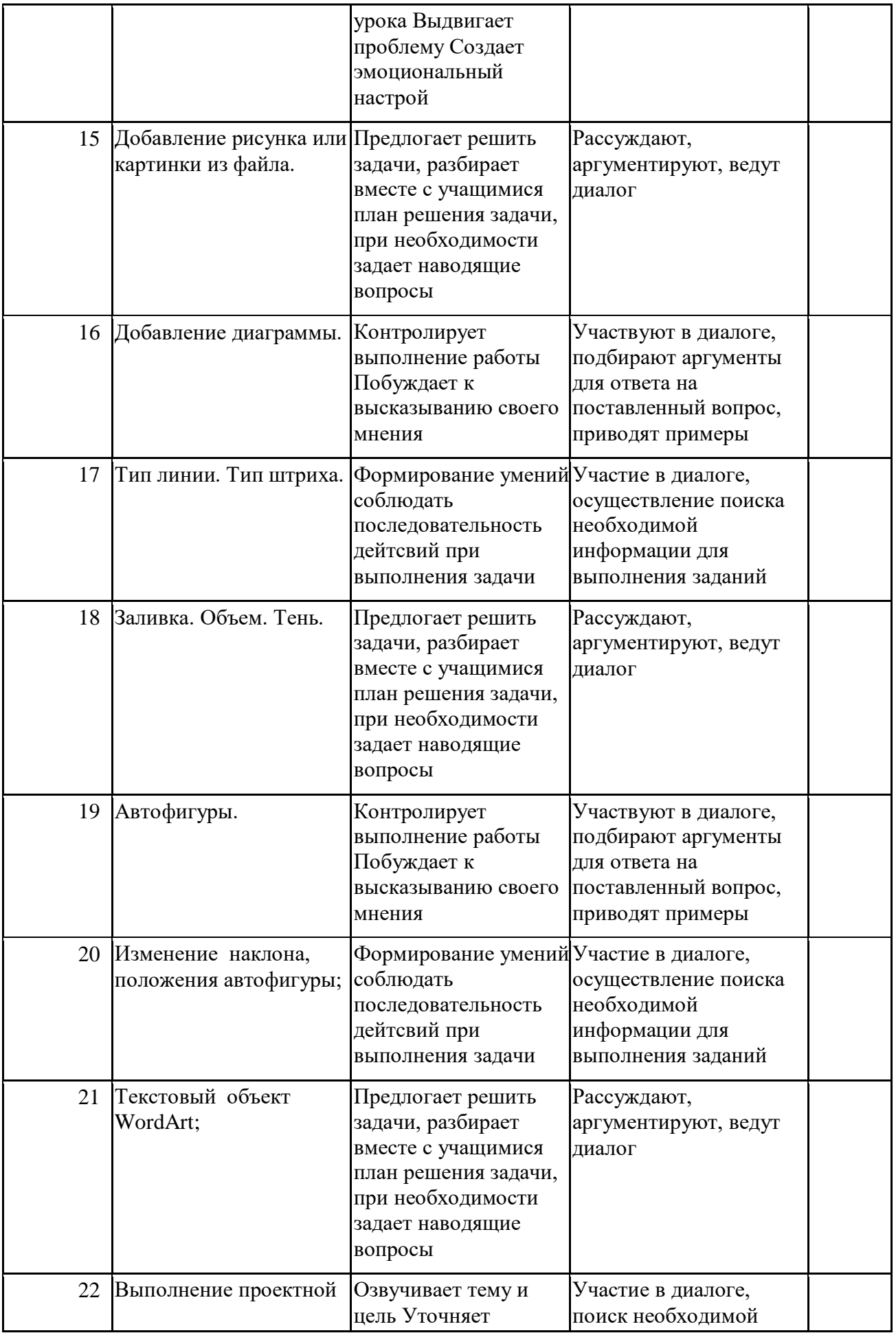

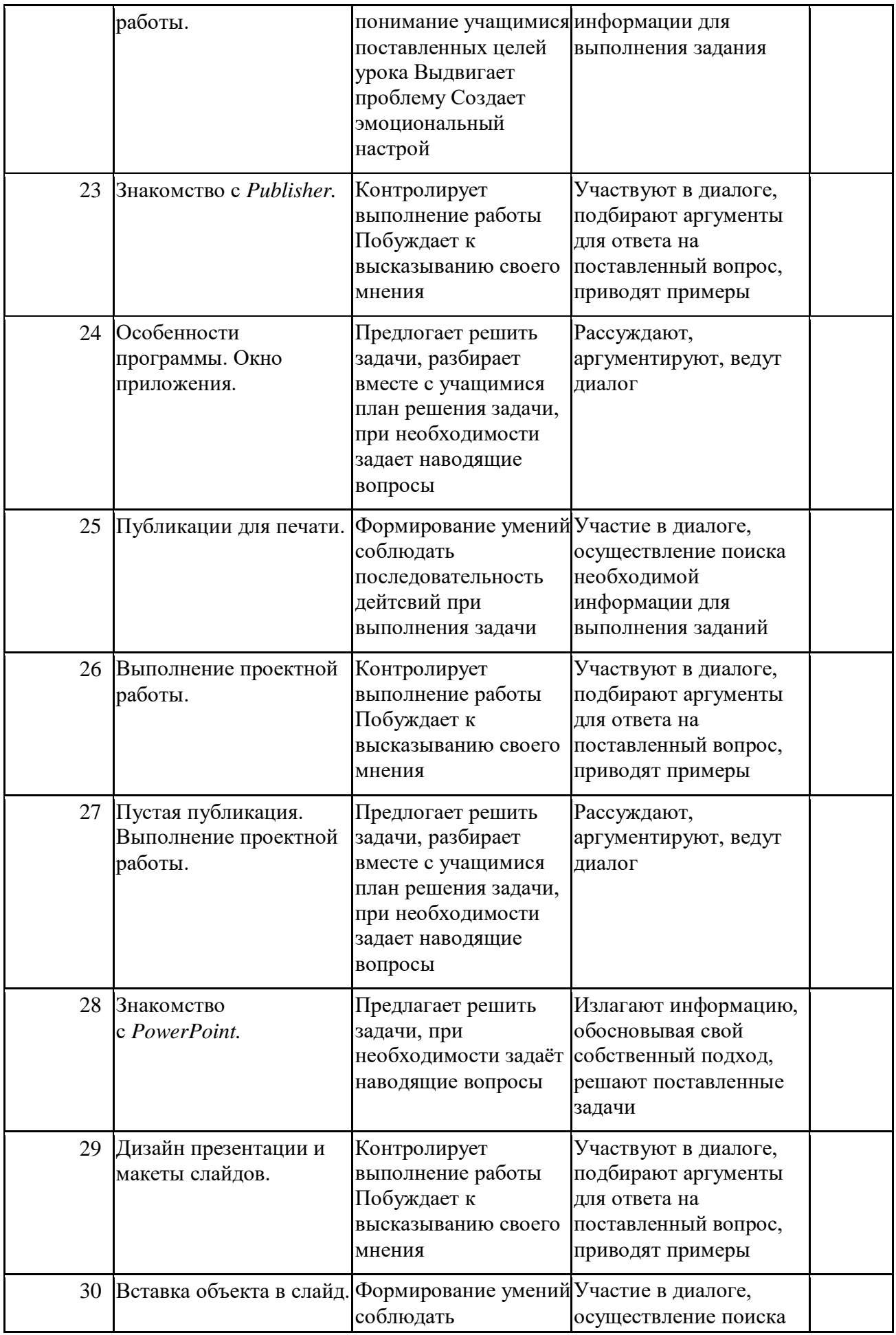

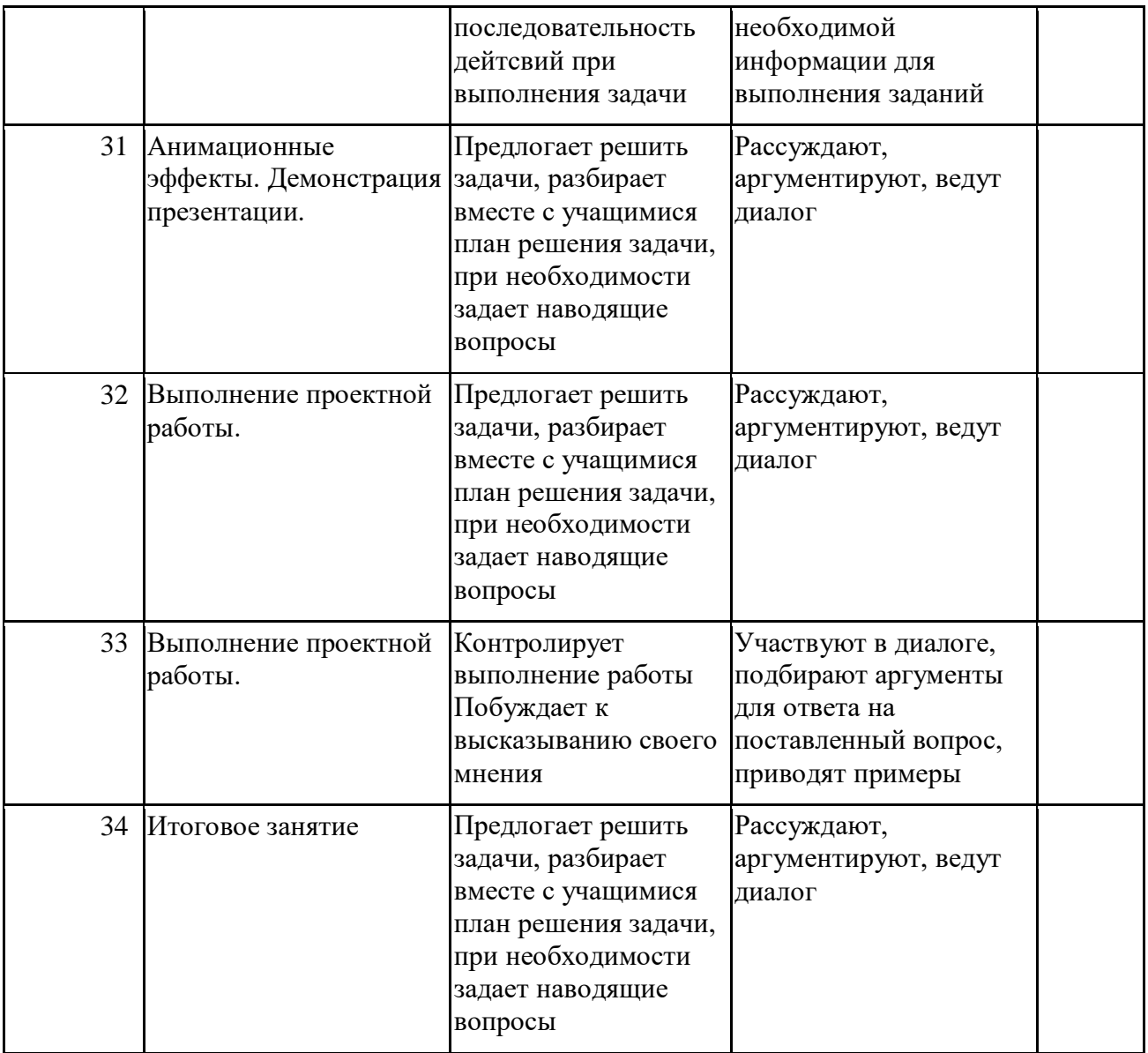